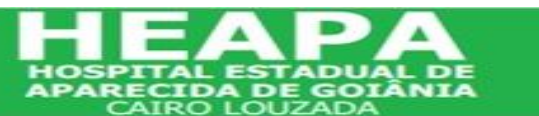

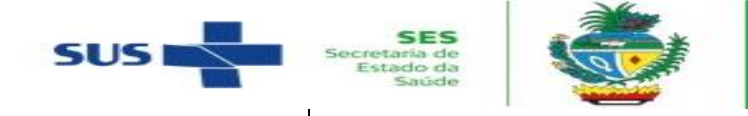

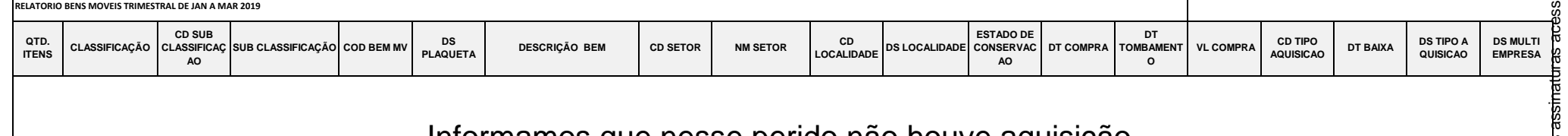

Informamos que nesse perido não houve aquisição

TOTAL DE ITENS : 6 Aparecida de Goiânia 18 de dezembro de 2022

Assinado eletronicamente por: Daniel Rodrigues Chaves Fabino

Daniel Rodrigues Chaves Fabino Analista Patrimonial HEAPA- Hospital Estadual de Aparecida de Goiânia Cairo Louzada CPF: 017.104.201-89 Data: 26/12/2022 08:49:16 -03:00

**Avenida Diamente, Esquina com Rua Mucuri, Jardim Conde dos Arcos -Aparecida de Goiânia, Goiás Email: diretoria.heapa@Igh.or.br telefono 62 3983-1773**

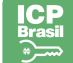

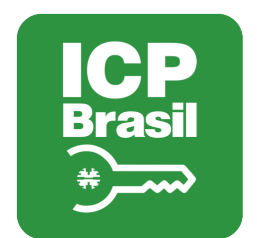

## MANIFESTO DE ASSINATURAS

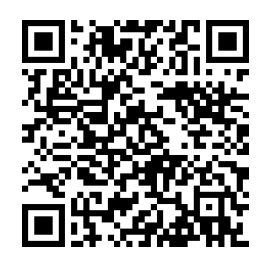

## Código de validação: YPDTT-B33JX-VHW5S-TMRFV

Esse documento foi assinado pelos seguintes signatários nas datas indicadas (Fuso horário de Brasília):

◆ Daniel Rodrigues Chaves Fabino (CPF 017.104.201-89) em 26/12/2022 08:49 -Assinado eletronicamente

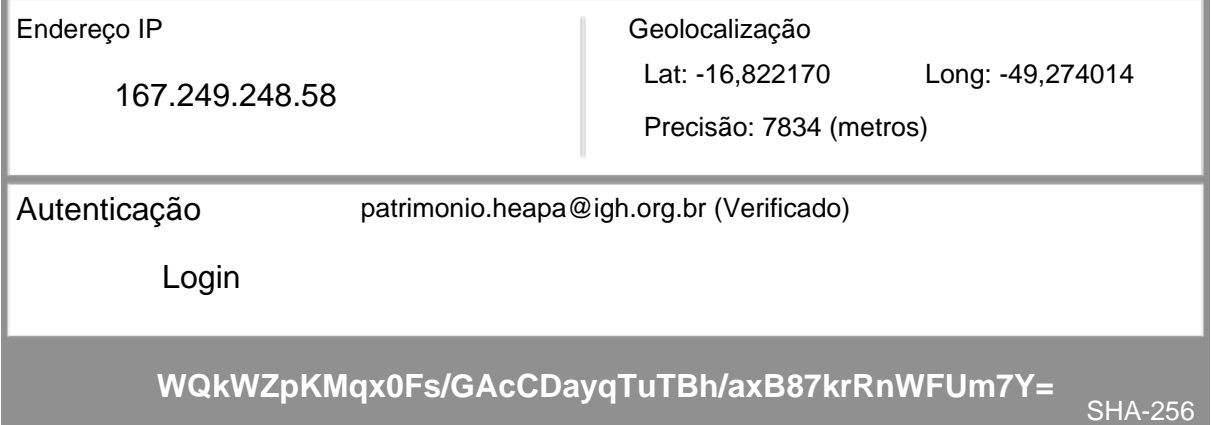

Para verificar as assinaturas, acesse o link direto de validação deste documento:

https://mundo.easydocmd.com.br/validate/YPDTT-B33JX-VHW5S-TMRFV

Ou acesse a consulta de documentos assinados disponível no link abaixo e informe o código de validação:

https://mundo.easydocmd.com.br/validate